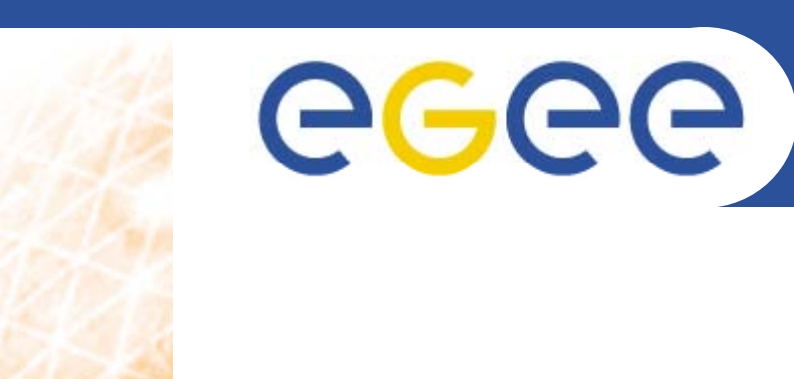

## **Proposal of Applications for** the Biomed Cluster

**Ignacio Blanquer** 

**Vicente Hernández Valencia University of Technology** (Universidad Politécnica de Valencia)

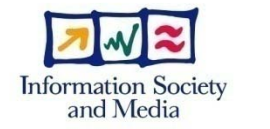

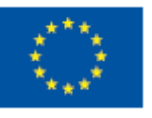

www.eu-egee.org

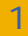

## **Enabling Grids for E-sciencE TRENCADIS: Federating Medical Images Through the Structured Report.**

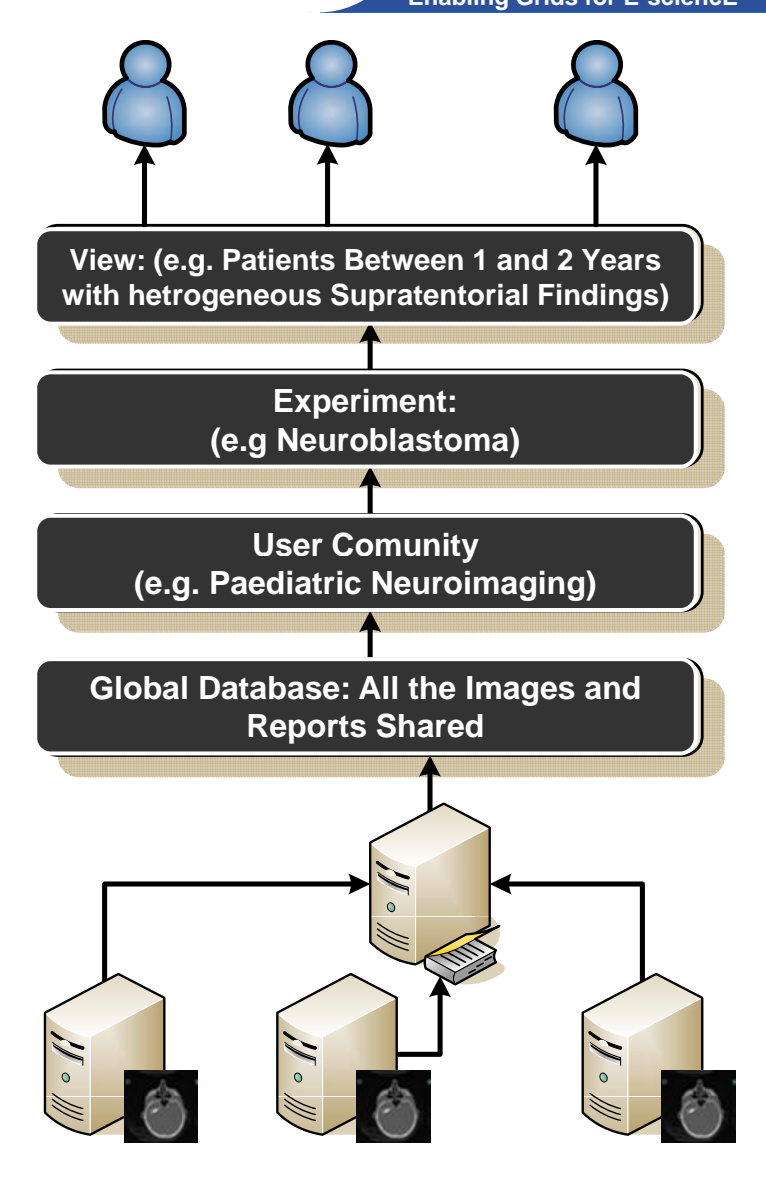

- • **TRENCADIS is a WSRF Middleware to create distributed repositories of DICOM Data.**
- • **Uses the information of DICOM St t d R t f O i i Structured Reports for Organising the Data.**
- • **Three levels:**
	- – Data relevant to a VO Group defined in a schema.
- Reports Shared **Reports** Shared **Reports** Shared **Reports** (Virtual Repository).
	- Results froma query.

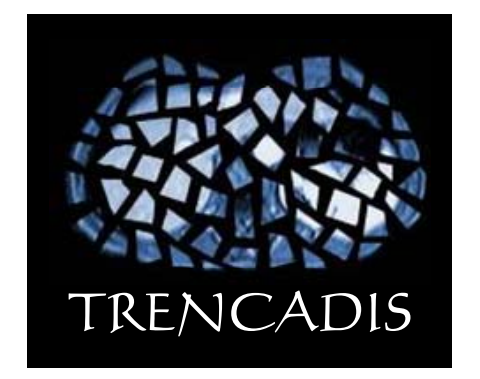

egee

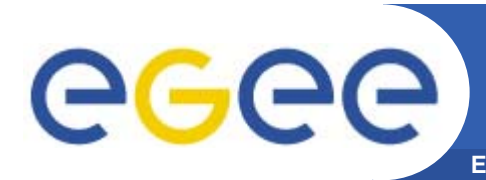

- • **Environment to execute BLAST and other bioinf. tools large samples of metagenomic data.**
- $\bullet$  **Supports job spliting, data replication, automatic submission and monitoring, resubmission and reliable data transfer.**
- $\bullet$  **Used for several experiments, including the Sargassos' Sea sample** 9000
	- A sample with 800.000 Sequences.
	- 1.291 gLite jobs in 13 days, producing 70 GBytes. 4000
- $\bullet$  **Includes a pipeline of iterations and filtering.**

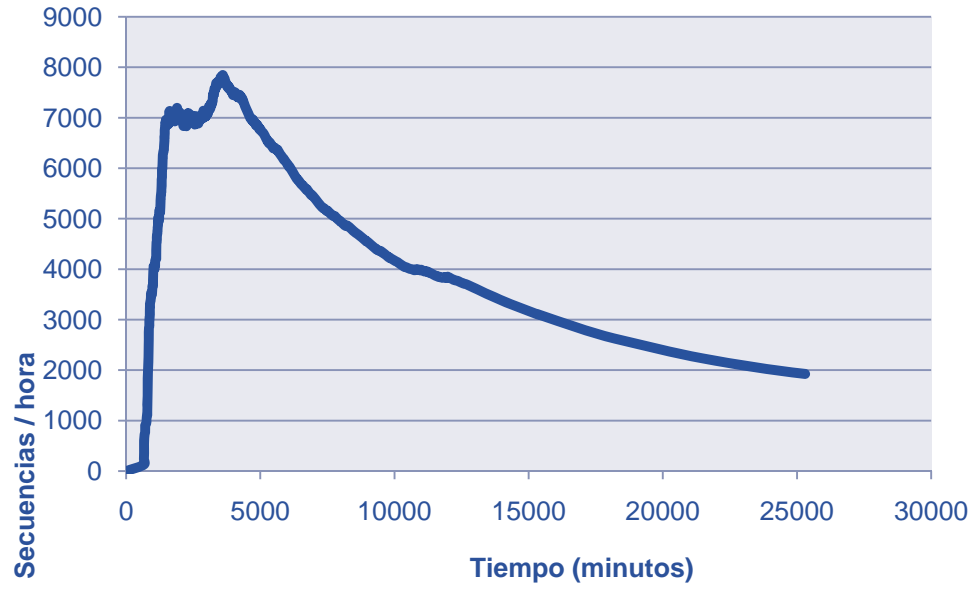